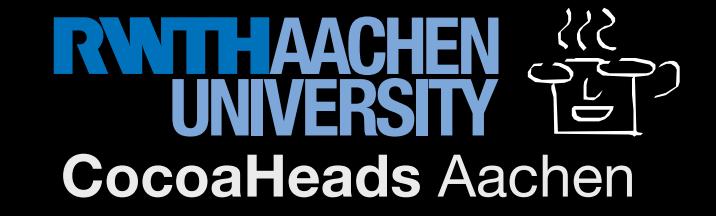

# The Care and Feeding of OpenGL 3.2 Core Profile

Concepts, Best Practices, and Pitfalls

Cocoa Heads Aachen, 25.08.2011 Thorsten Karrer and Moritz Wittenhagen

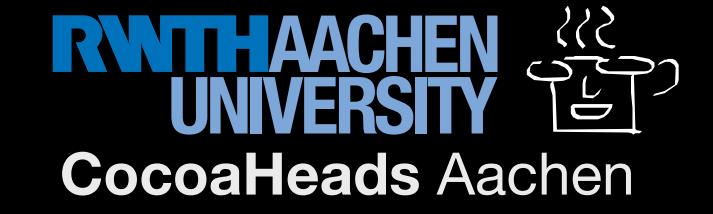

GLdouble size = 1.5; glutSolidTeapot(size); glFlush();

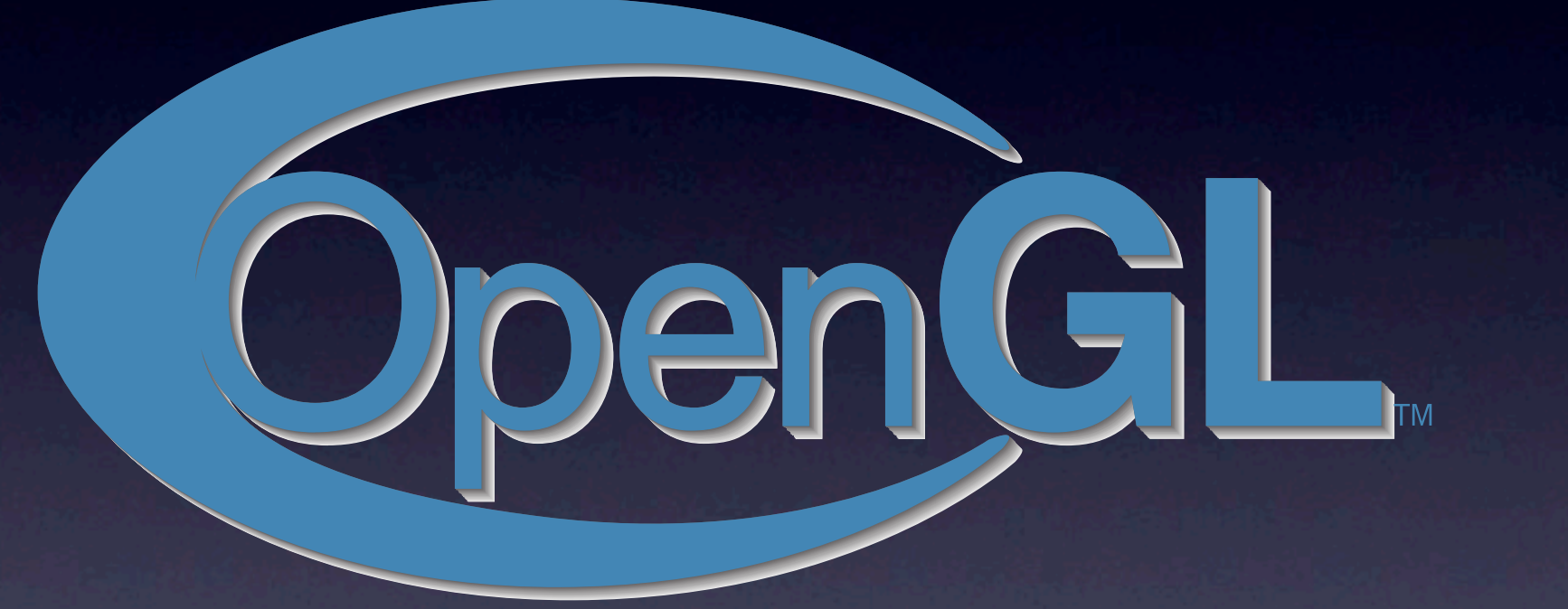

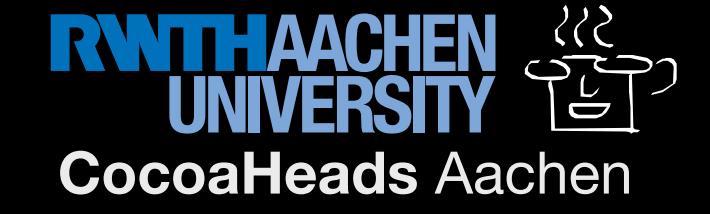

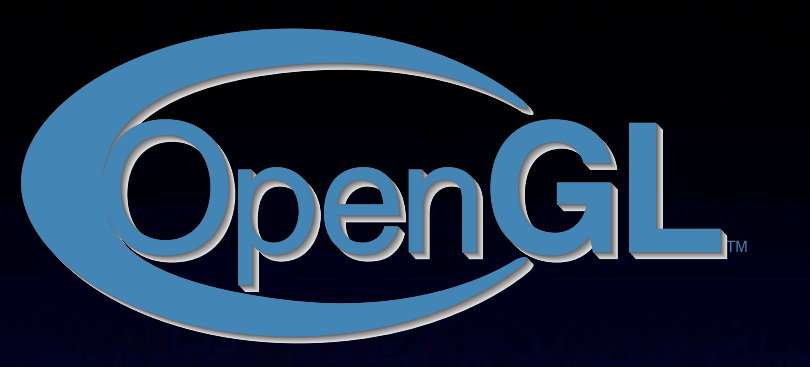

Server (actually your graphics board and its driver)

**Client** (your application)

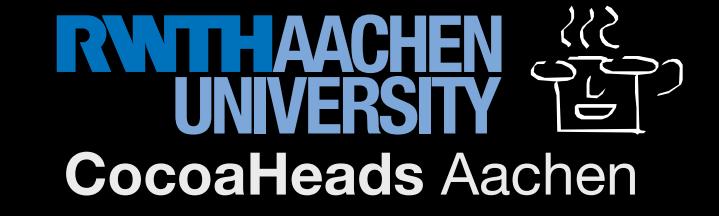

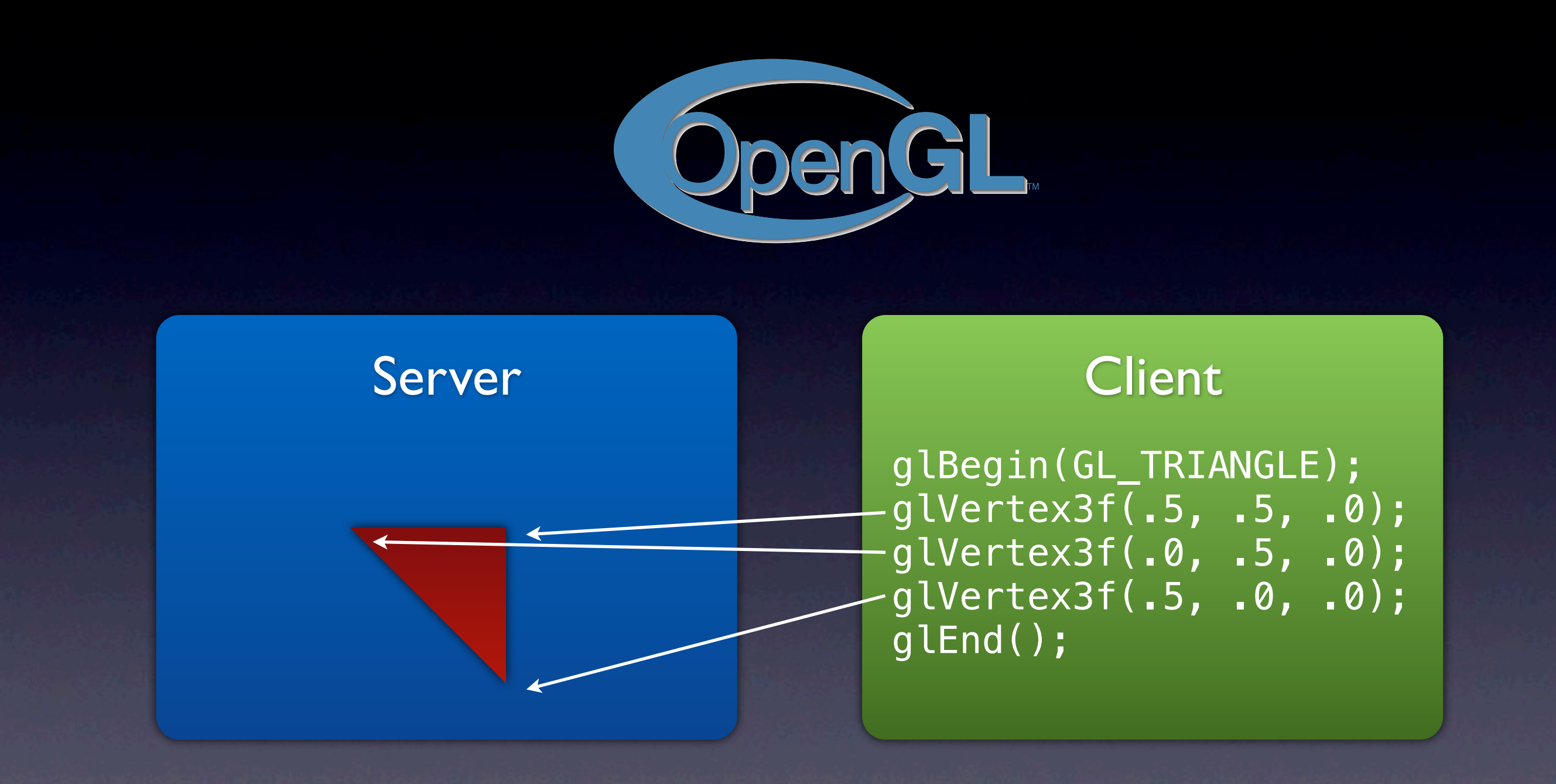

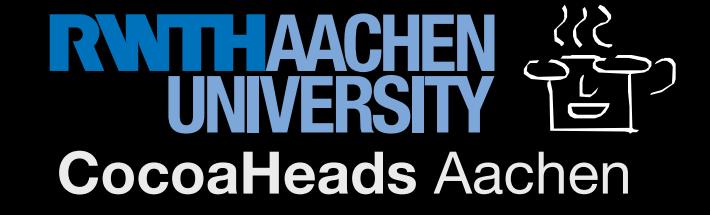

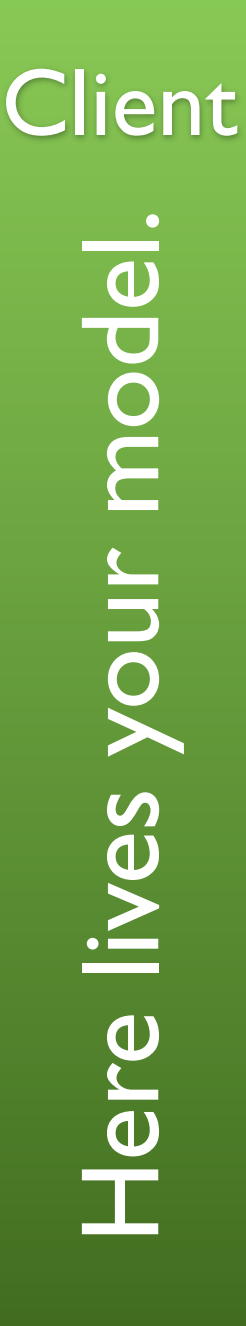

#### Server—Rendering Pipeline

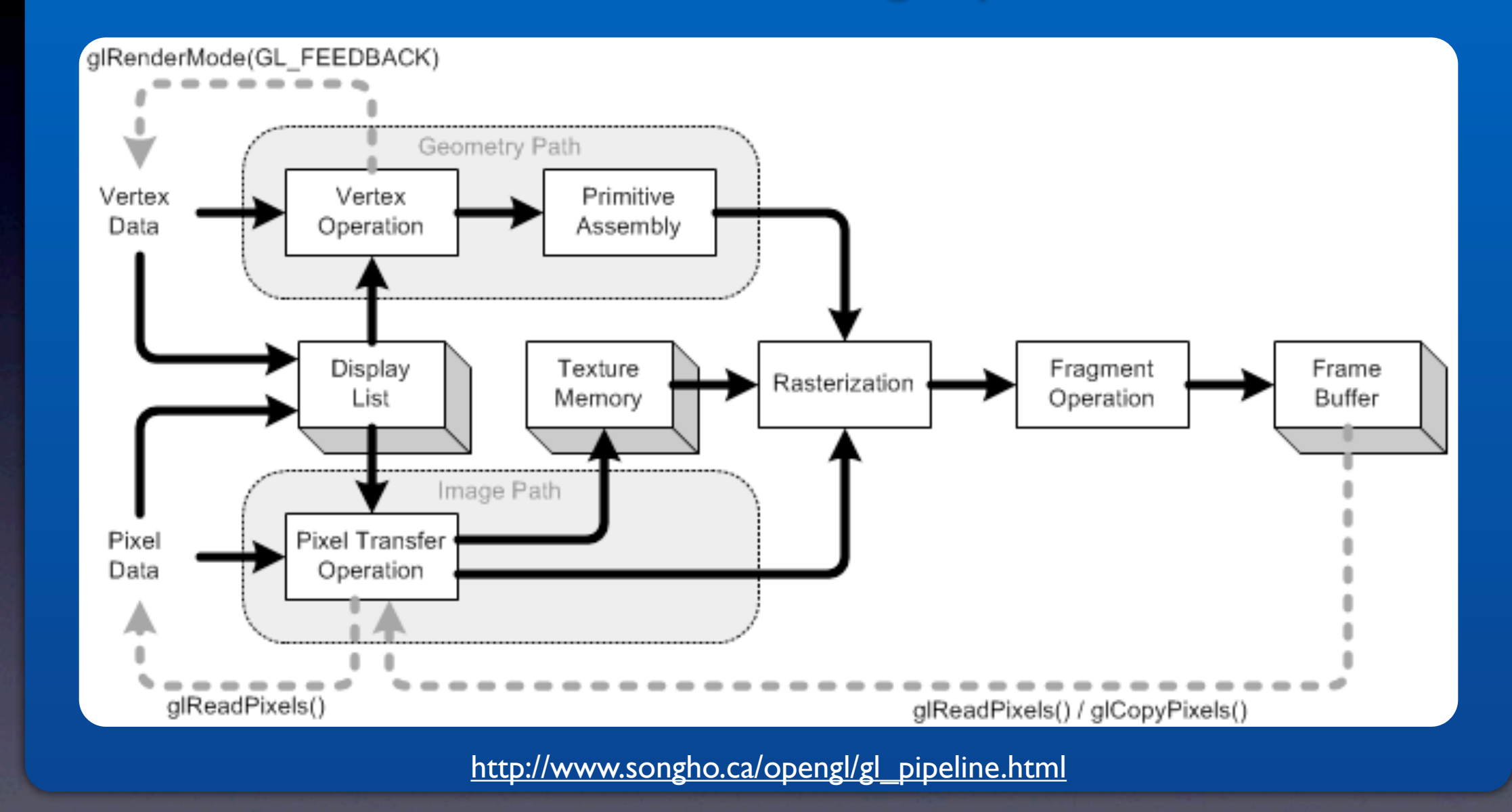

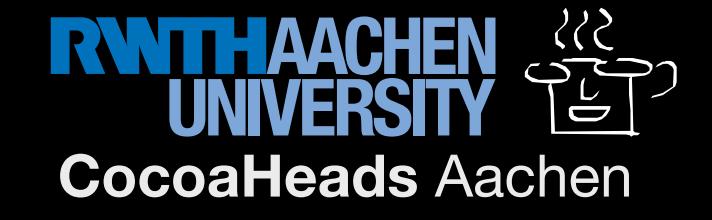

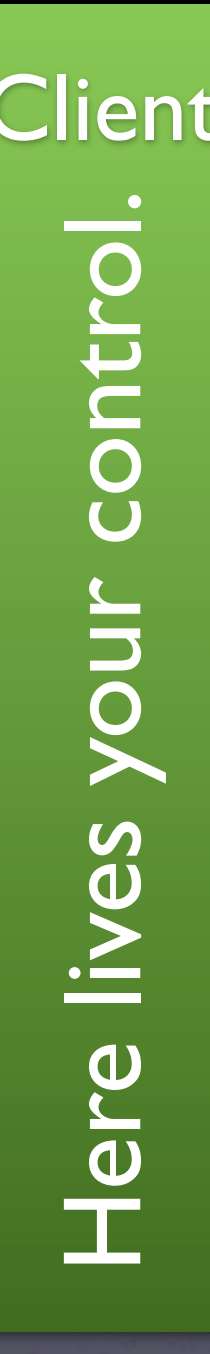

#### Client Server—Rendering Pipeline

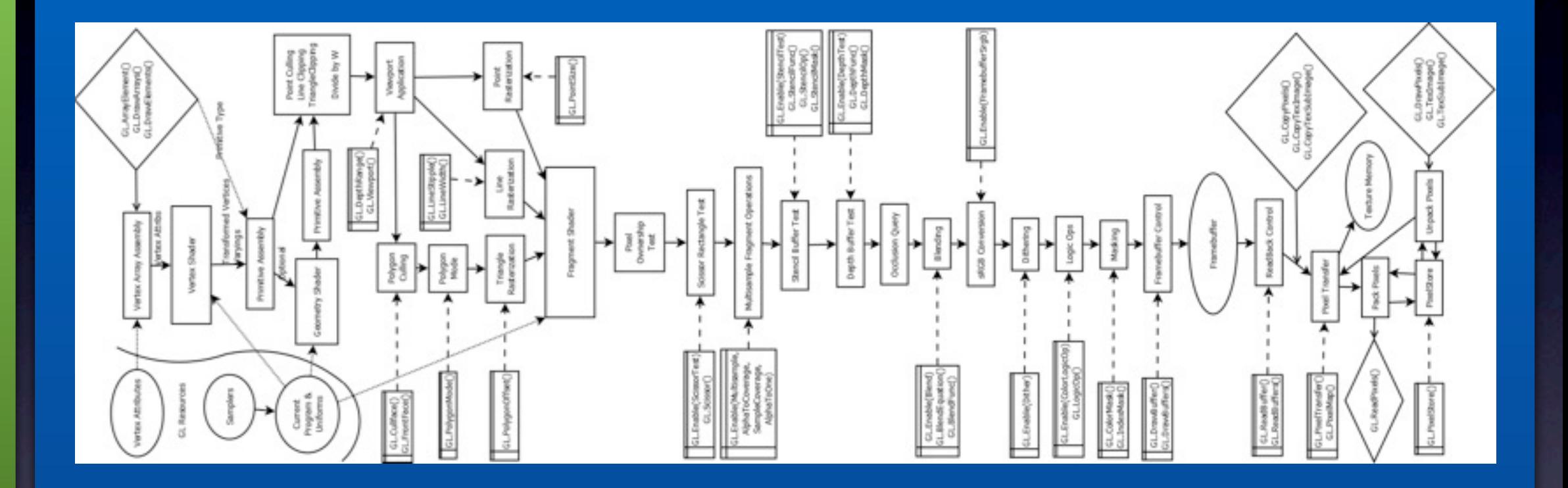

#### This is a fully programmable pipeline.

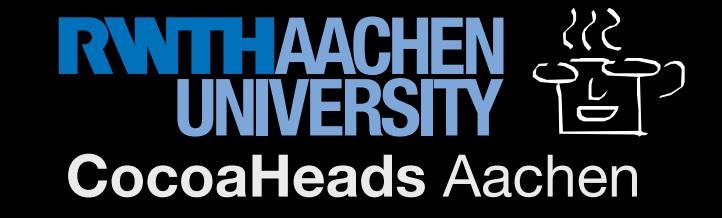

## What does that mean for me?

- No more immediate mode rendering.
- No more client-side storage.
- No pre-defined vertex attributes.
- No matrix stack.
- No light sources.
- None of the fixed function pipeline features!

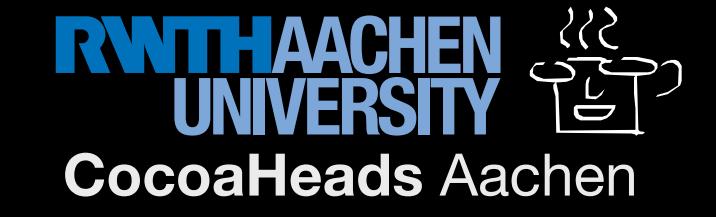

### How will we draw?

- VBOs for storing generic vertex attributes.
- VAOs for telling OpenGL what's in our VBOs.
- TBOs for 1D textures that use buffer storage.
- FBOs for off-screen rendering.
- Shaders to run our homebrewn pipeline!
- A lot of helper structs and functions to write...

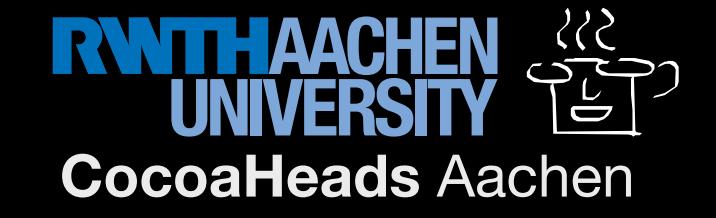

#### Vertex Buffer Objects (VBOs) Vertex Buffer Objects (VBOs)

- With target GL\_ARRAY\_BUFFER:
	- Stores everything that could be a vertex attribute
		- Position, Color, Normal, TexCoords...
		- GL\_BYTE, GL\_UNSIGNED\_BYTE, GL\_SHORT, GL\_UNSIGNED\_SHORT, GL\_INT, GL\_UNSIGNED\_INT, GL\_FLOAT, GL\_DOUBLE
- With target GL\_ELEMENT\_ARRAY\_BUFFER:
	- Stores vertex indices (some call it IBO)

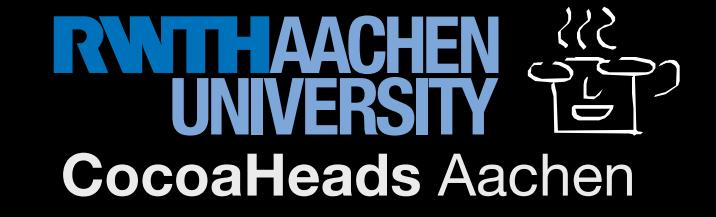

#### Vertex Buffer Objects (VBOs)

// Contains our vertex positions, normals, colors  $GLf$ loat vertex $[300] = \{... \}$ ;

GLuint myVboId; glGenBuffers(1, &myVboId);

glBindBuffer(GL\_ARRAY\_BUFFER, myVboId);

glBufferData(GL\_ARRAY\_BUFFER, 300 \* sizeof(GLfloat), vertex, GL\_STATIC\_DRAW);

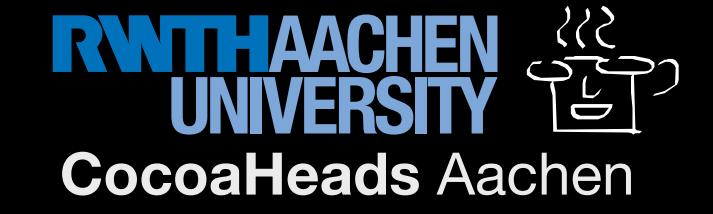

### Our first Assumption

glBindBuffer(GL\_ARRAY\_BUFFER, myVboId); glDrawArrays(GL\_TRIANGLES, 0, 300); glFlush();

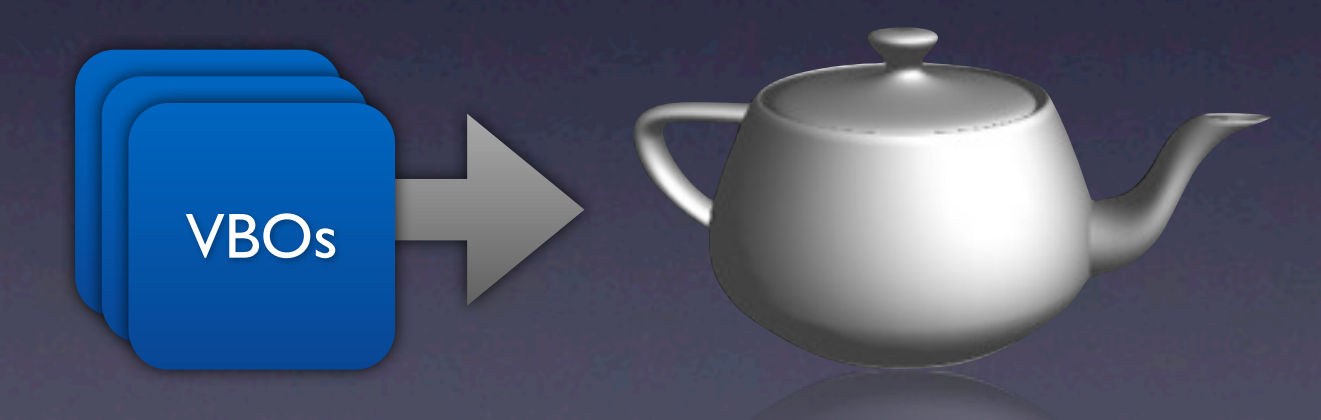

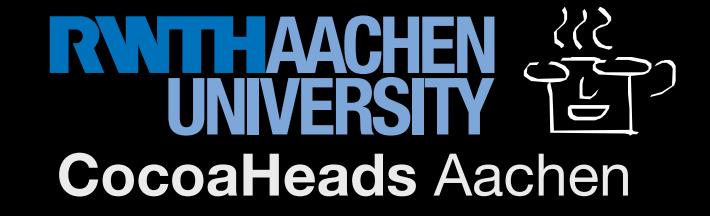

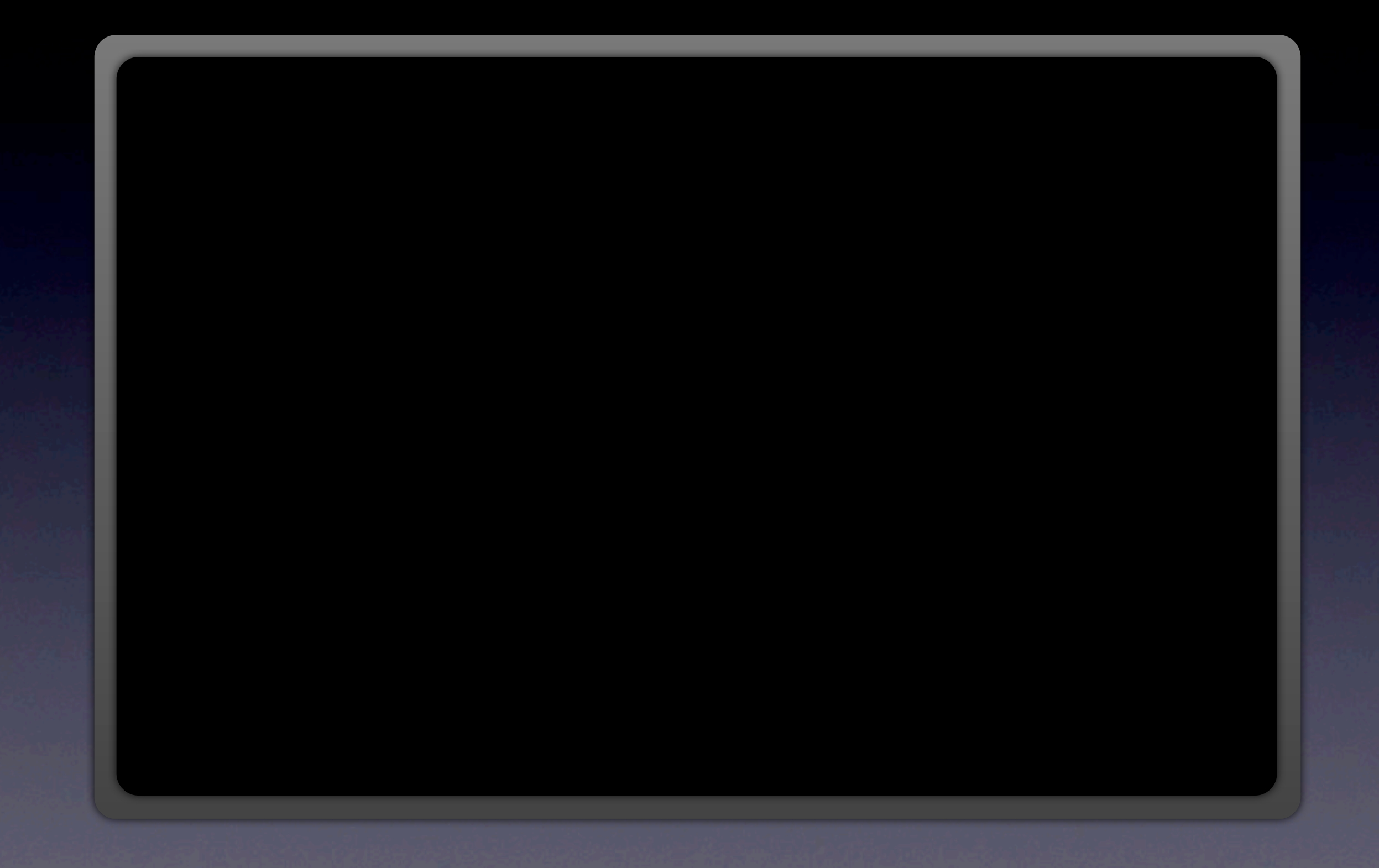

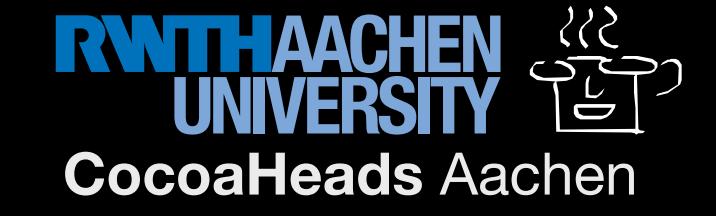

#### Vertex Shader

```
#version 150
in vec3 in_position;
```

```
void main() {
    gl_Position = vec4(in_Position, 1.0);}
```
#### Fragment Shader

```
#version 150
out vec4 fragColor;
```

```
void main() {
    fragColor = vec(1.0, 1.0, 1.0, 1.0);
}
```
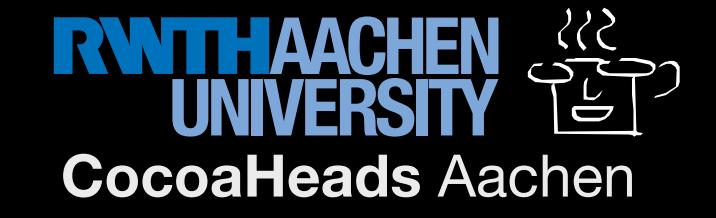

#### Shader Construction

NSURL \*url = [[NSBundle mainBundle] URLForResource:@"vShader" withExtension:@"vs"]; const char \*vShaderSrc = [[NSString stringWithContentsOfURL:url encoding:NSUTF8StringEncoding error:NULL] UTF8String];

GLuint vertexShaderID = glCreateShader(GL\_VERTEX\_SHADER);

glShaderSource(vertexShaderID, 1, &vShaderSrc, NULL); glCompileShader(vertexShaderID);

// [...same for fragment shader...]

GLuint shaderProgramId = glCreateProgram();

glAttachShader(shaderProgramId, vertexShaderID); glAttachShader(shaderProgramId, fragmentShaderID);

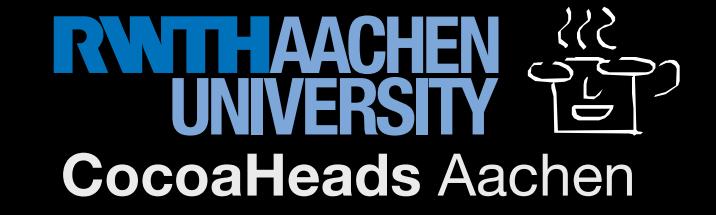

### Our second Assumption

glBindBuffer(GL\_ARRAY\_BUFFER, myVboId); glUseProgram(shaderProgramId); glDrawArrays(GL\_TRIANGLES, 0, 300); glFlush();

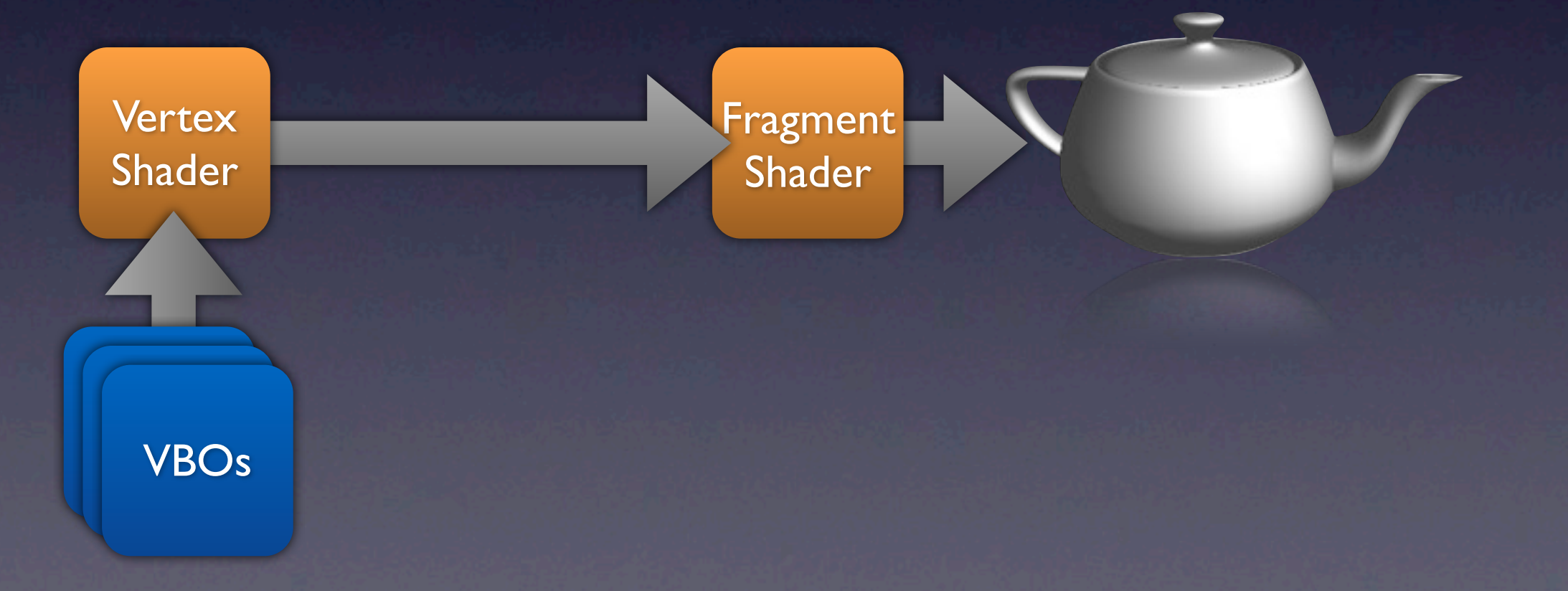

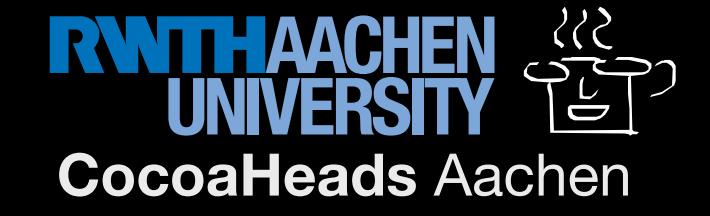

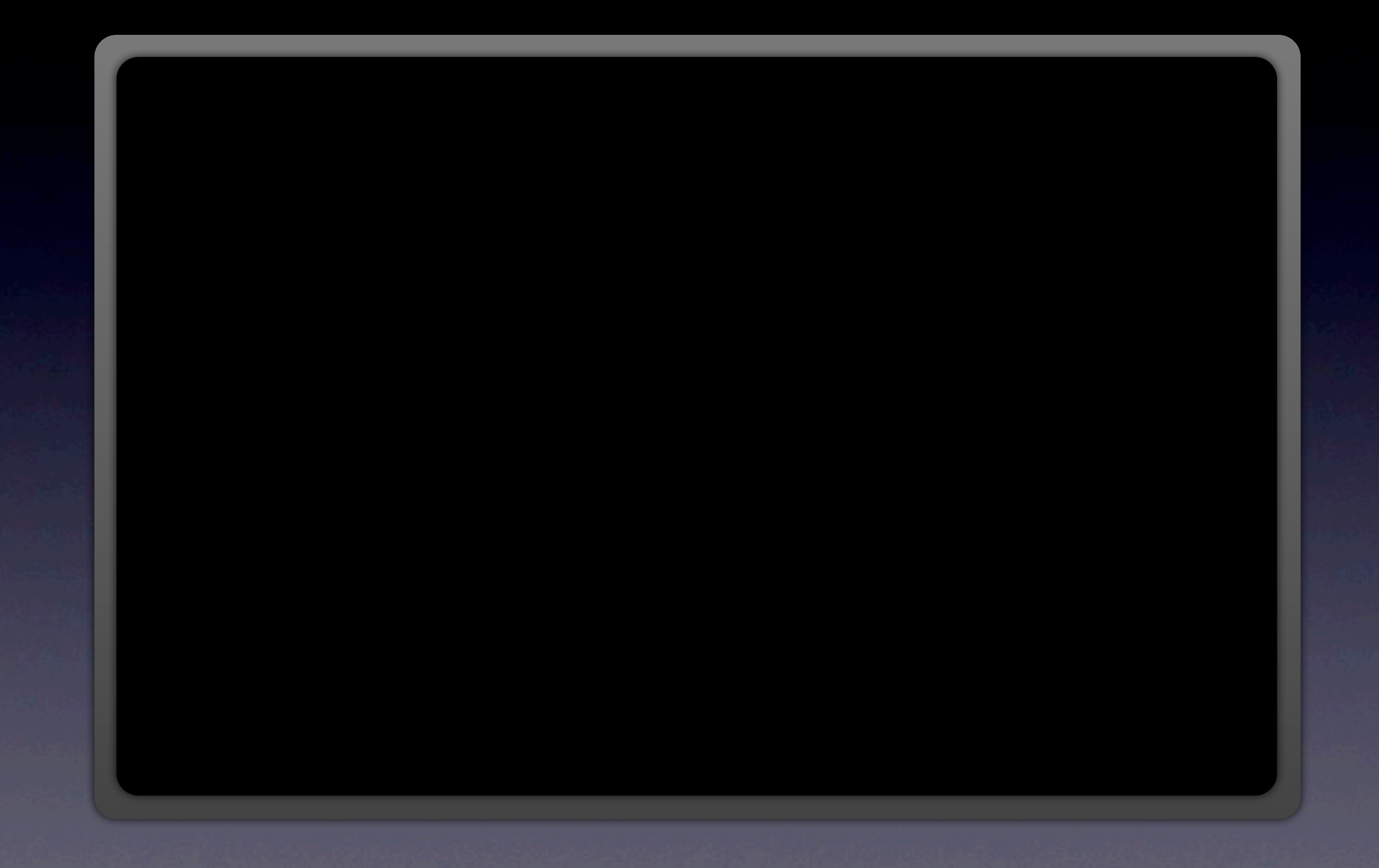

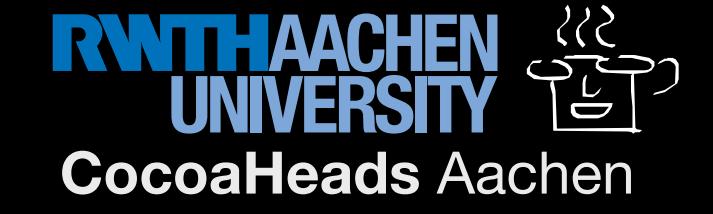

VBO

GLfloat GLfloat GLfloat GLfloat GLfloat GLfloat GLfloat GLfloat GLfloat GLfloat GLfloat GLfloat [...]

### Hmmm...?

GLfloat vertex[0].position.x GLfloat vertex[0].position.y GLfloat vertex[0].position.z GLfloat vertex[0].color.r GLfloat vertex[0].color.g GLfloat vertex[0].color.b GLfloat vertex[1].position.x GLfloat vertex[1].position.y GLfloat vertex[1].position.z GLfloat vertex[1].color.r GLfloat vertex[1].color.g GLfloat vertex[1].color.b [...]

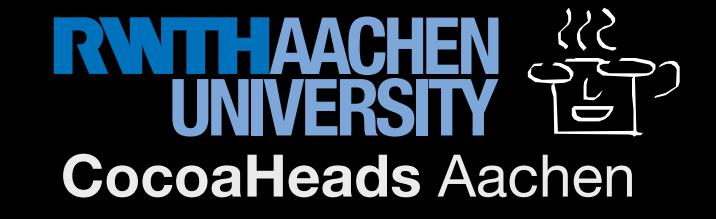

### Vertex Array Objects (VAOs)

struct VertexArrayObject { BufferObject \*pElementArrayBufferObject = NULL; // IBO VertexAttribute attributes[GL\_MAX\_VERTEX\_ATTRIB]; // below }

#### struct VertexAttribute { bool bIsEnabled = GL\_FALSE;  $int$  iSize  $i$  iSize  $i$  = 4; // components  $unsigned int$  iStride  $= 0;$  $VertexAttribute$ ribType  $eType$  =  $CL$  =  $GL$  FLOAT; bool bIsNormalized = GL\_FALSE; bool bIsIntegral = GL\_FALSE; void  $*pBufferObjectOffset = 0;$  // location BufferObject  $*pBufferObj$  = 0; // VBO

};

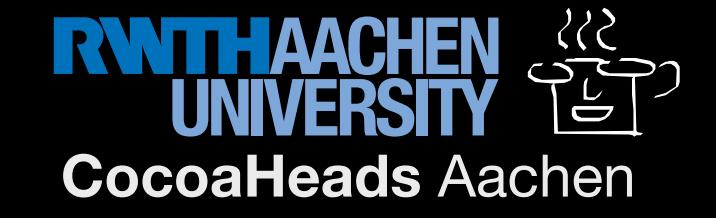

### Vertex Array Objects (VAOs)

#define ATTR\_POS 0 #define ATTR NOR 1 #define DENSE 0

glGenVertexArrays(1, &myVaoId); glBindVertexArray(myVaoId);

glBindBuffer(GL\_ARRAY\_BUFFER, myPosVboId); // VBO for positions glVertexAttribPointer(ATTR POS, 3, GL FLOAT, GL FALSE, DENSE, 0);

glBindBuffer(GL\_ARRAY\_BUFFER, myNorVboId); // VBO for normals glVertexAttribPointer(ATTR\_NOR, 4, GL\_FLOAT, GL\_FALSE, DENSE, 0);

glEnableVertexAttribArray(ATTR\_POS); glEnableVertexAttribArray(ATTR\_NOR);

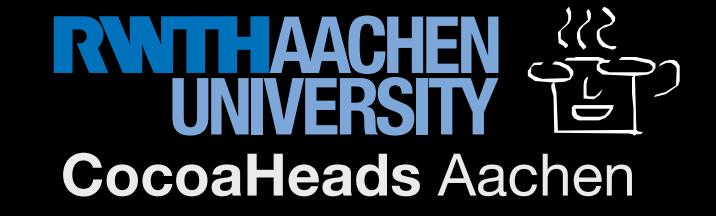

#### Shader Construction

// [...compile vertex and fragment shaders like above...]

GLuint shaderProgramId = glCreateProgram();

glAttachShader(shaderProgramId, vertexShaderID); glAttachShader(shaderProgramId, fragmentShaderID);

glBindAttribLocation(shaderProgramId, ATTR\_POS, "in\_position"); glBindAttribLocation(shaderProgramId, ATTR\_NOR, "in\_normal");

glLinkProgram(shaderProgramId);

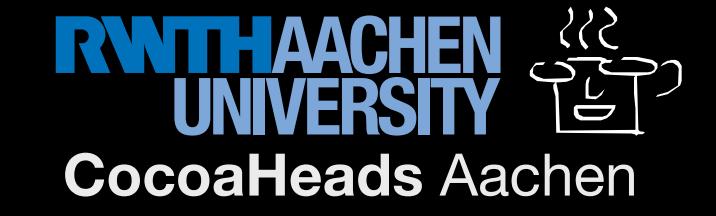

### Our third Assumption

glBindVertexArray(myVaoId); glDrawArrays(GL\_TRIANGLES, 0, 300); glFlush();

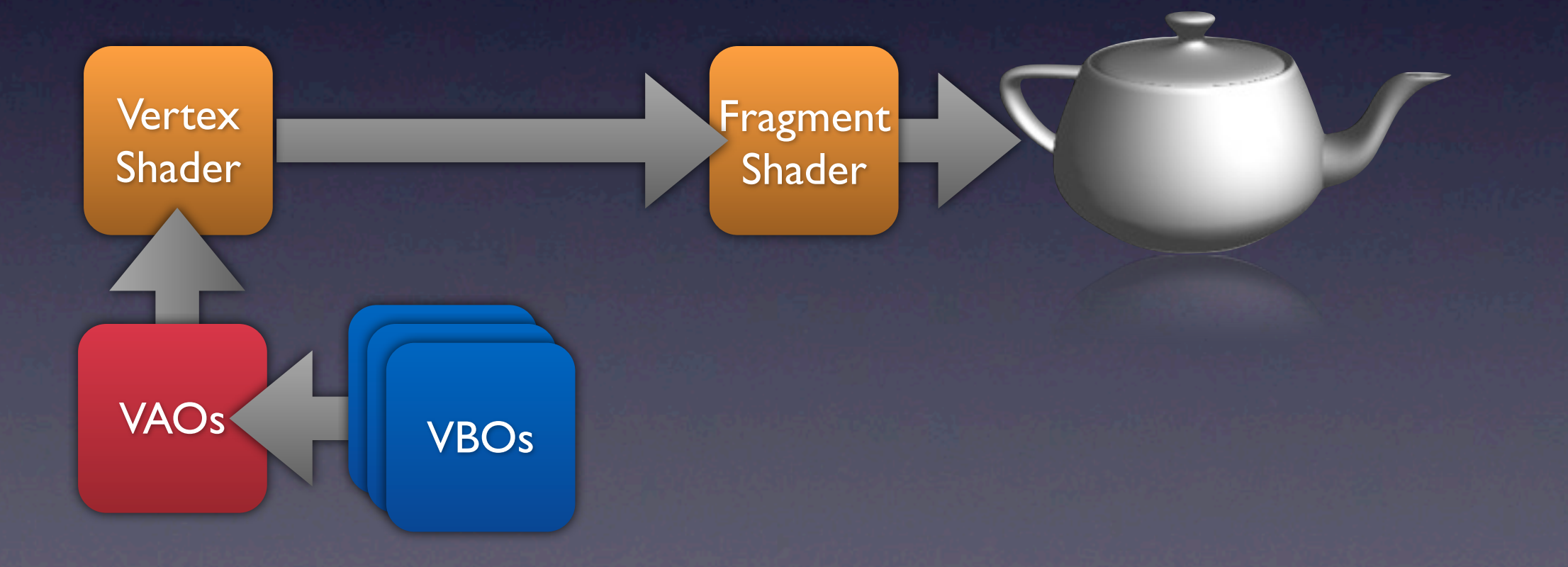

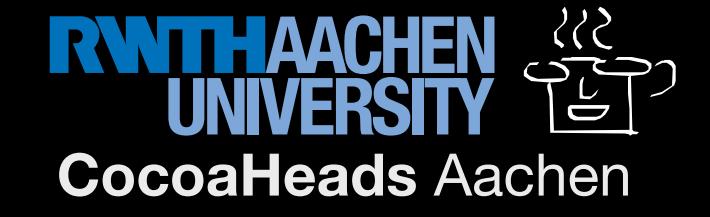

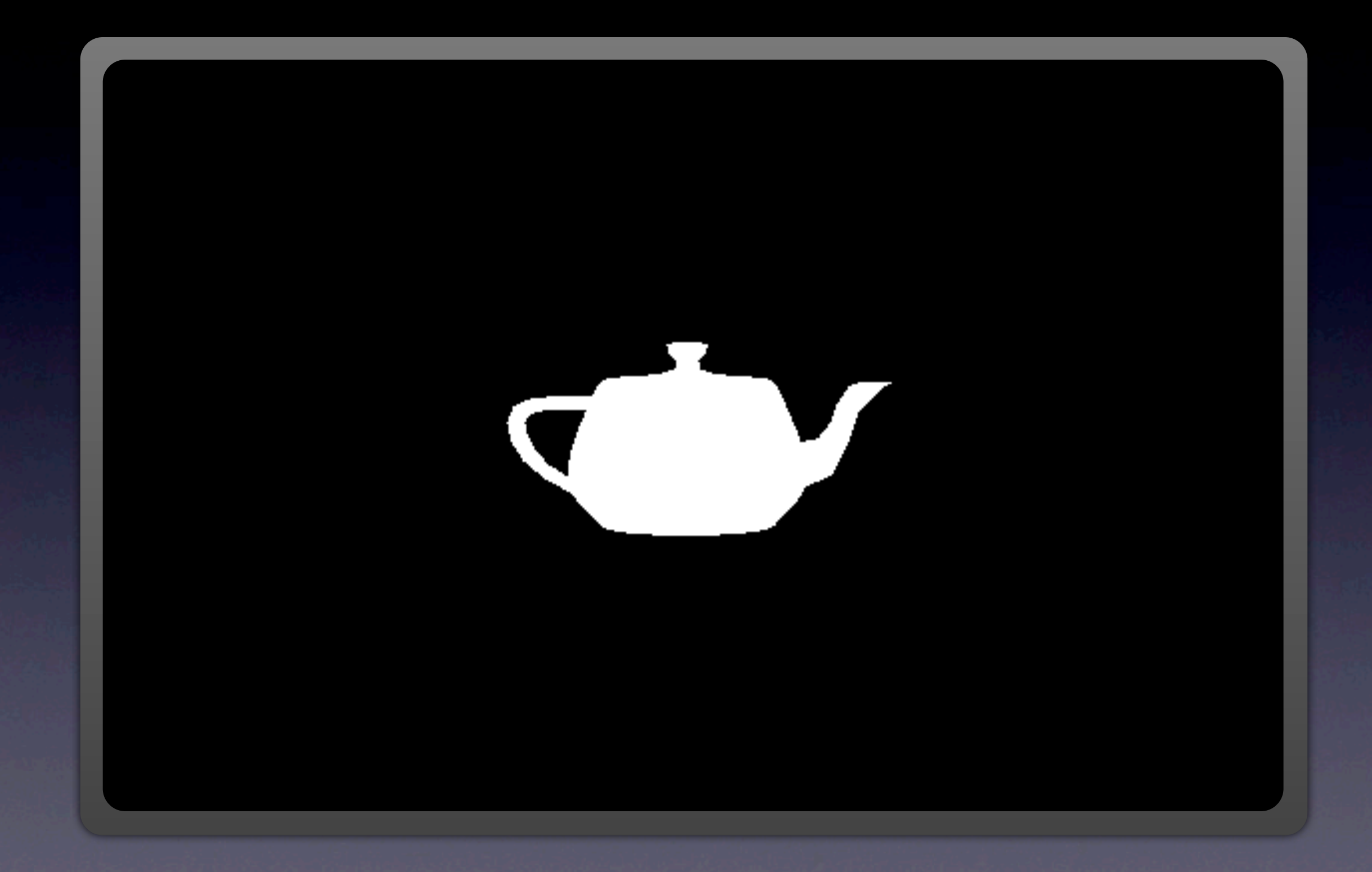

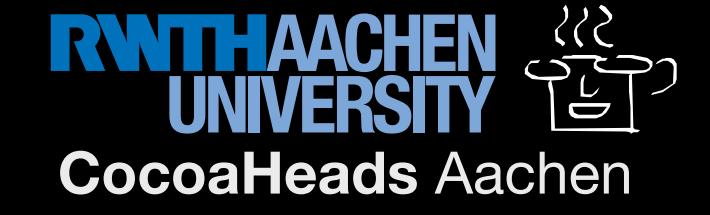

#### Vertex Shader

```
#version 150
in vec3 in_position;
in vec3 in_normal;
vec3 lightPos = vec3(0.0, 1.0, -2.0);
out vec3 normal;
out vec3 lightDir;
void main() {
  vec4 worldPos = vec4(in_position, 1.0);
  gl_Position = worldPos;
  normal = normal = normalize(in\_normal);
  lightDir = normalize(lightPos - worldPos.xyz);
}
```
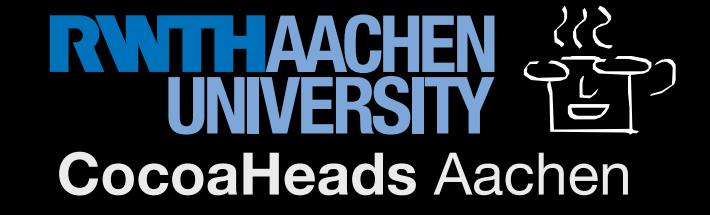

#### Fragment Shader

```
#version 150
in vec3 normal;
in vec3 lightDir; 
out vec4 fragColor;
```

```
void main() {
   float lambert = max(dot(normal, lightDir), 0.0);float ambient = 0.2;
   vec3 white = vec3(1.0, 1.0, 1.0);
   vec3 c = white * (lambert + ambient);
   fragColor = clamp(vec4(c, 1.0), 0.0, 1.0);
```
}

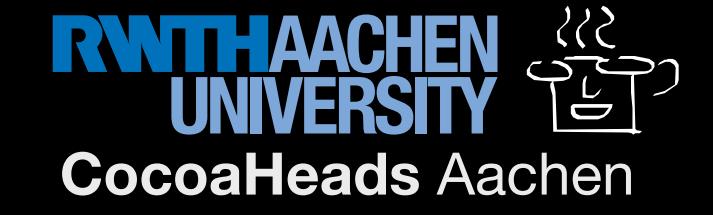

#### glBindVertexArray(myVaoId); glDrawArrays(GL\_TRIANGLES, 0, 300); glFlush();

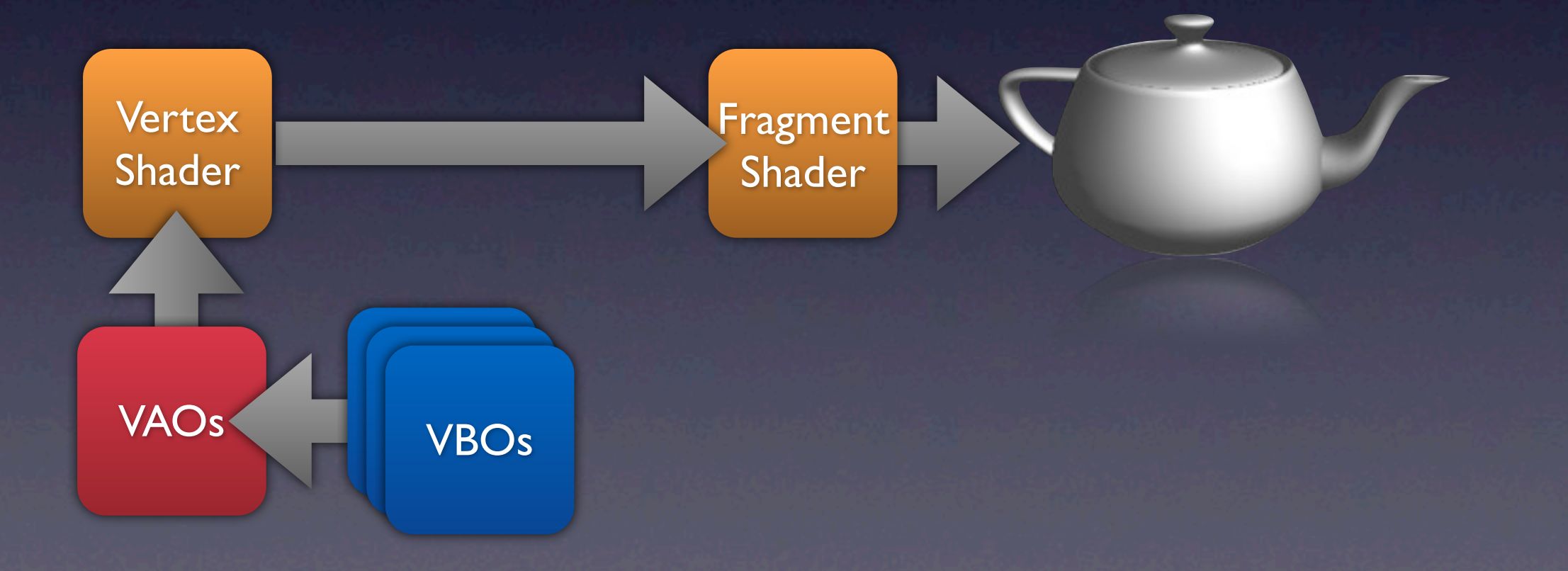

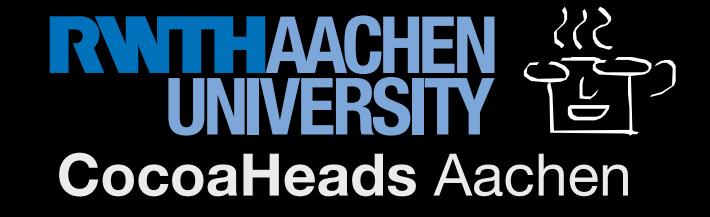

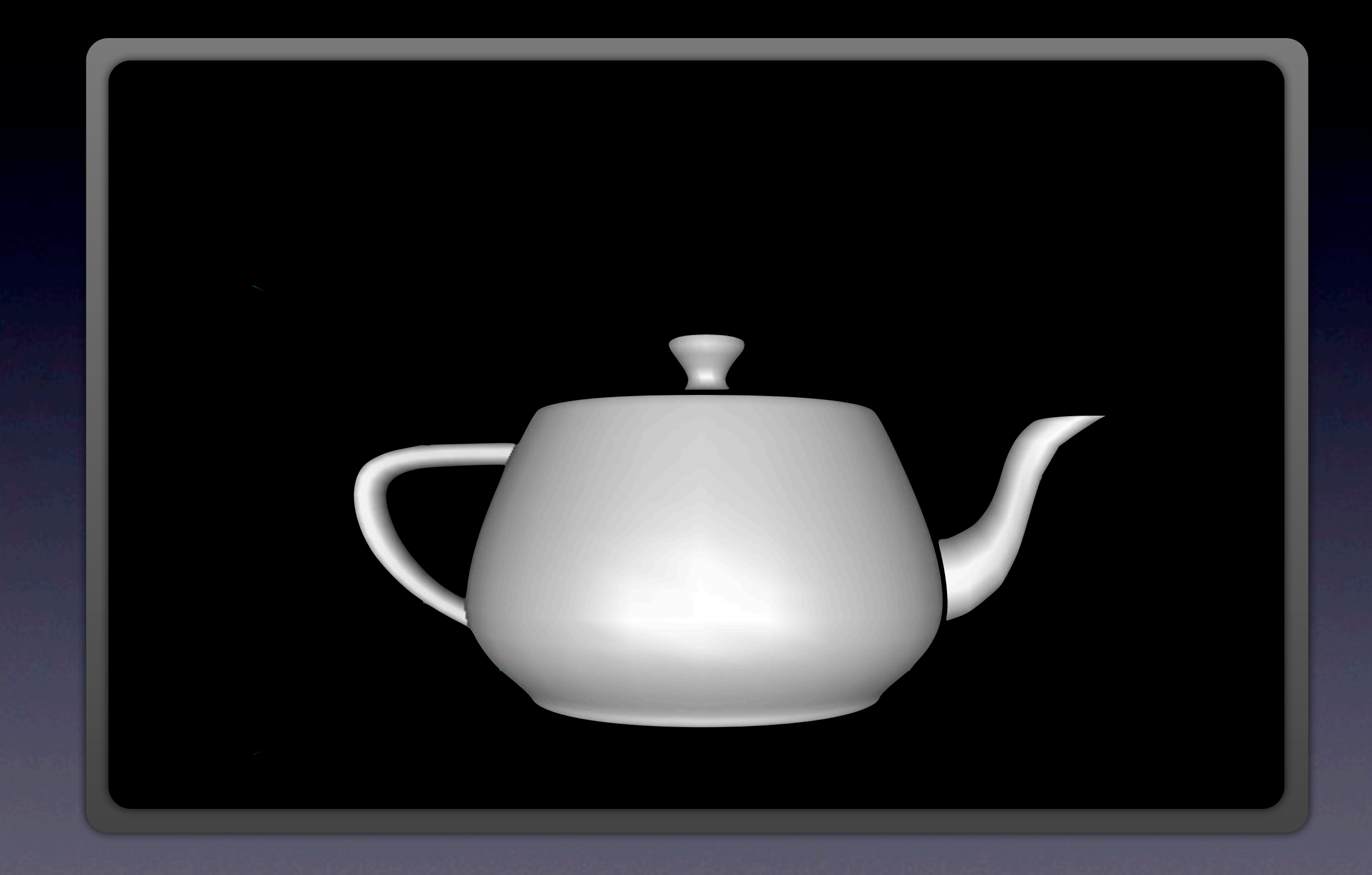

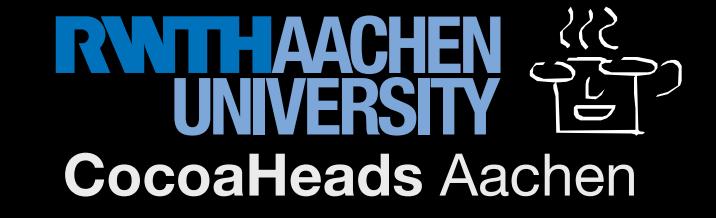

#### Vertex Shader (partial)

```
uniform mat4 modelview;
uniform vec4 lightPos;
void main() {
  worldPos = modelview * vec4(in position, 1.0);
  lightDir = normalize(modelview * lightPos - worldPos).xyz;
}
```
# Supplying Client-Side Data

GLint lightPosId = glGetUniformLocation(shaderProgramId, "lightPos");

GLfloat myLightPos[4] =  $\{3.0, 1.0, -1.0, 1.0\}$ ;

glUniform3fv(lightPosId, 1, (GLfloat \*)&myLightPos);

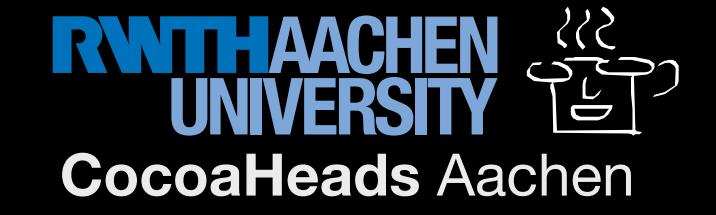

```
glBindVertexArray(myVaoId);
glUniform3fv(lightPosId, 1, (GLfloat *)&myLightPos);
glUniformMatrix4fv( modelviewId, 1, GL_TRUE, 
                    (GLfloat *)&myMatrix);
glDrawArrays(GL_TRIANGLES, 0, 300);
glFlush();
```
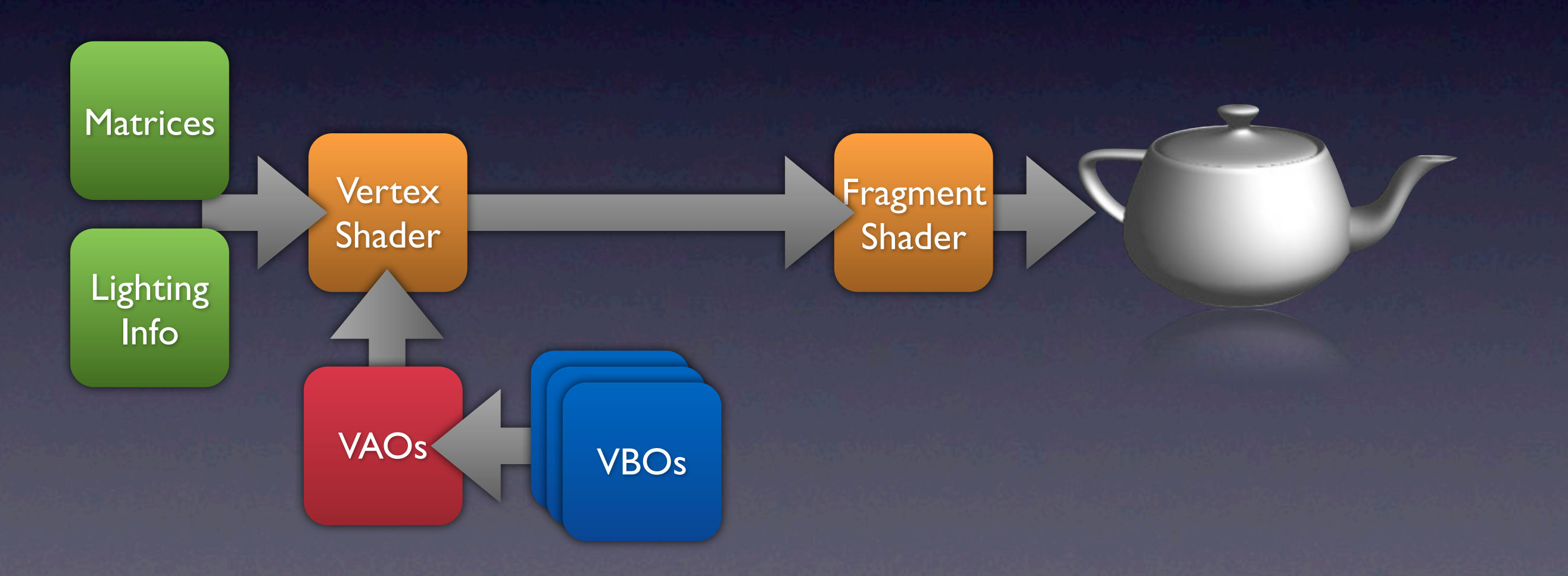

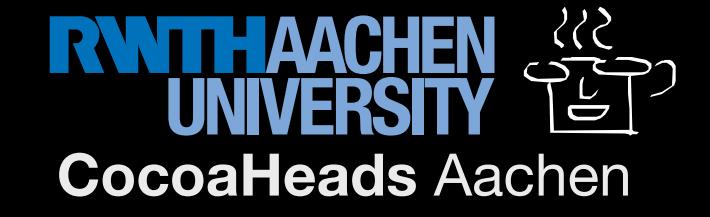

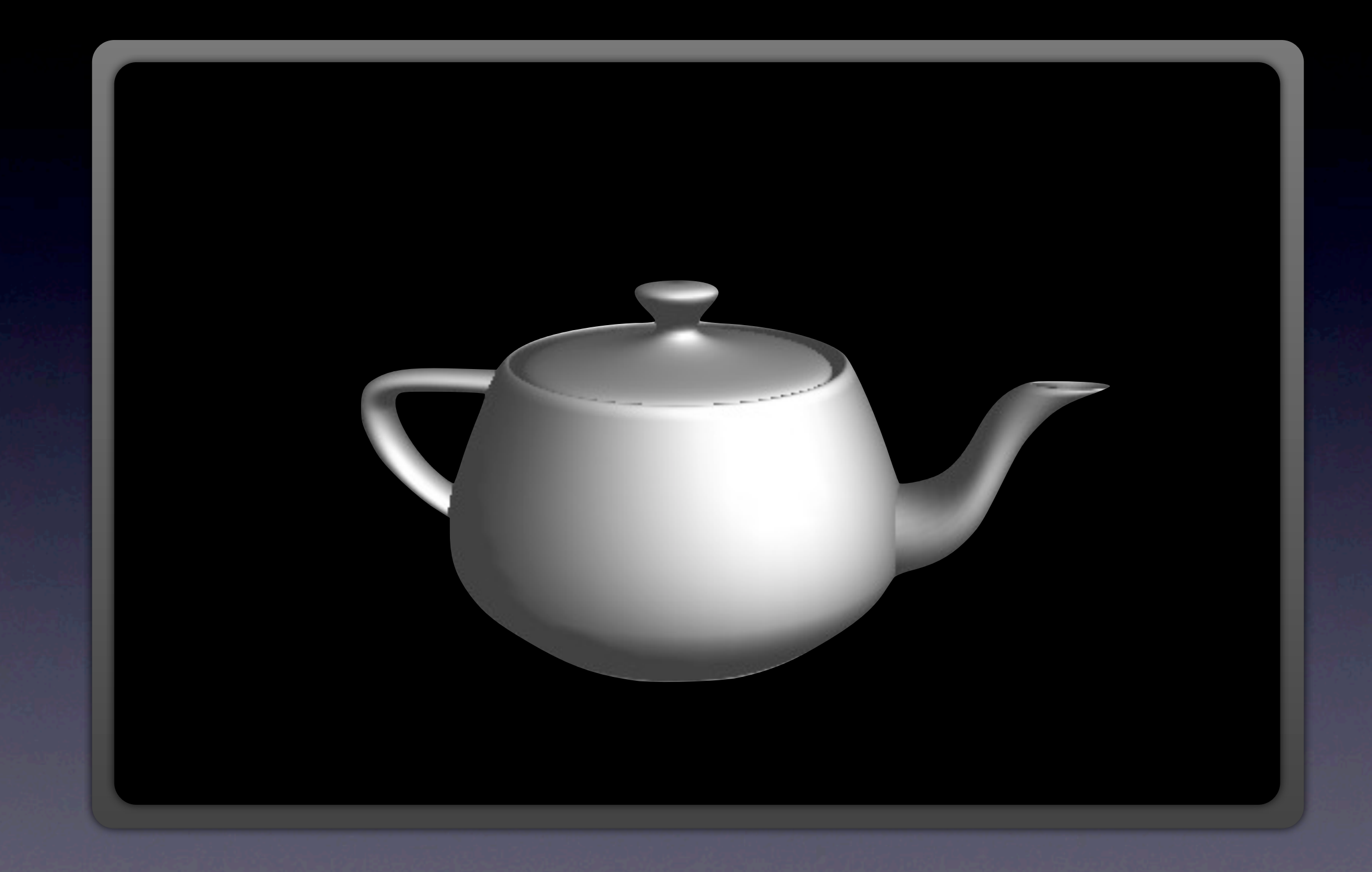

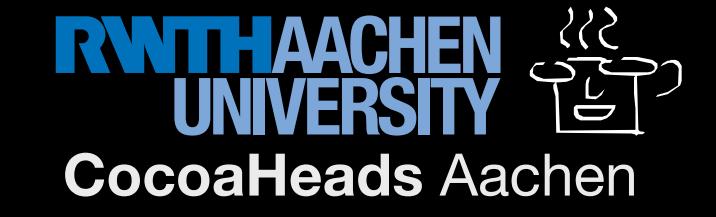

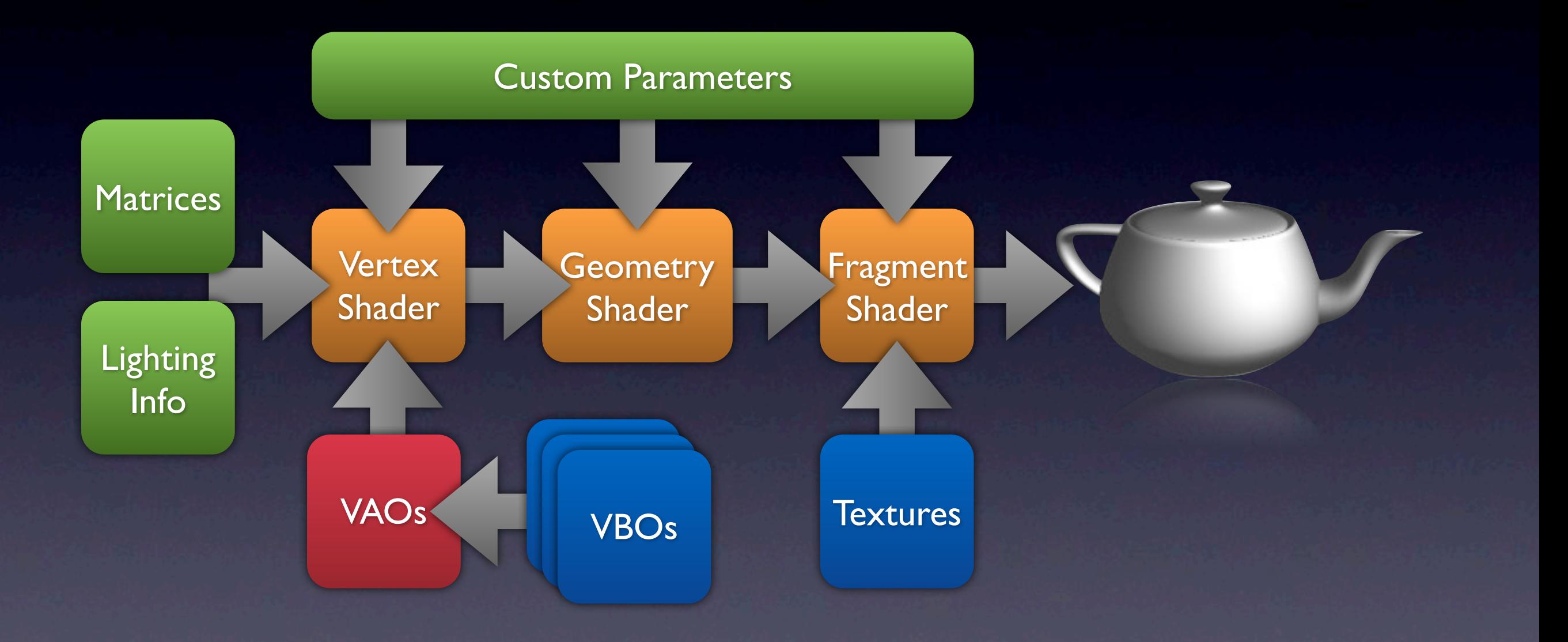